## Lancement rapide de votre écran tactile SpeechiTouch Haute Précision

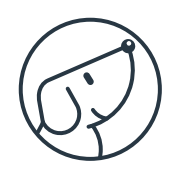

Référence : ST-XX-UHD-AND-HP-007-S

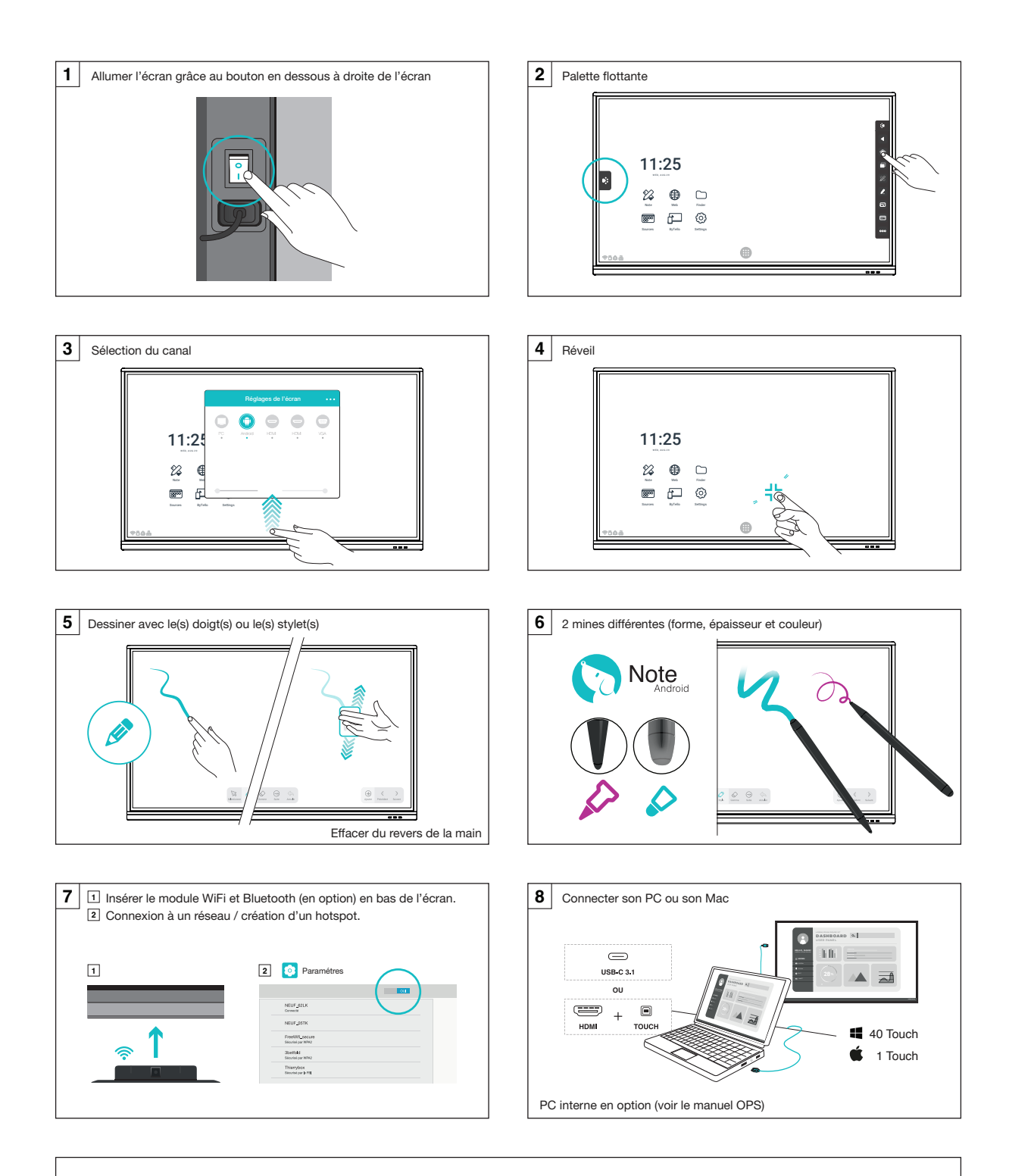

Support et ressources : www.speechi.net/support/speechitouch Email : support@speechi.net

## Quick Start Guide of your high Precision SpeechiTouch

Reference : ST-XX-UHD-AND-HP-007-S

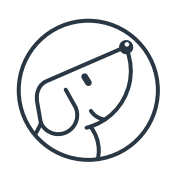

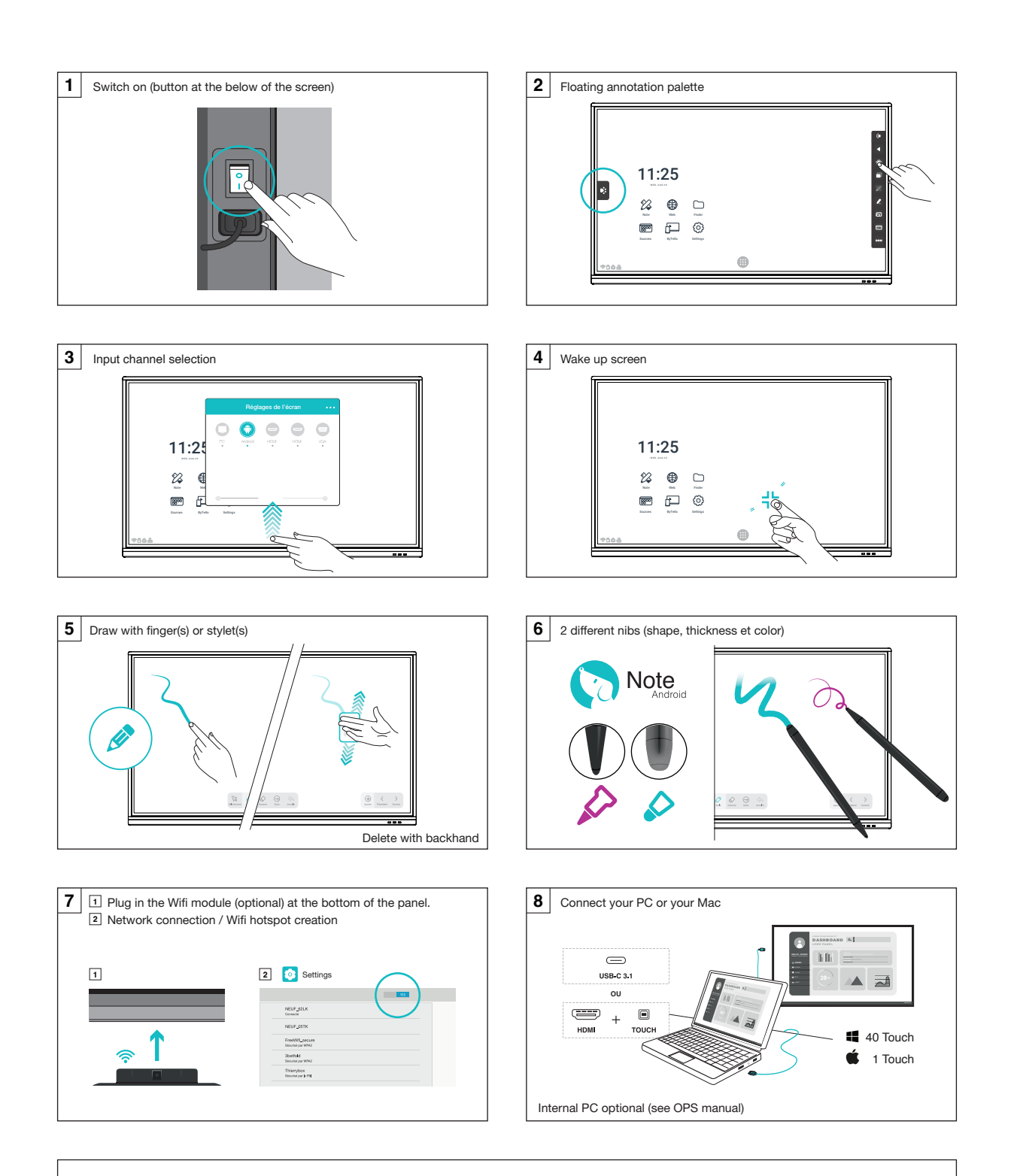

Support and downloads : www.speechi.net/support/speechitouch Email : support@speechi.net